**УДК 373.5.091.33:004.9 Д.В. Зінченко**

# **ВИКОРИСТАННЯ ІНФОРМАЦІЙНО-КОМУНІКАЦІЙНИХ ТЕХНОЛОГІЙ НА УРОКАХ ТЕХНОЛОГІЇ В СТАРШІЙ ШКОЛІ**

**Постановка проблеми.** Сучасний стан суспільного розвитку, динамічні зміни в усіх сферах людської діяльності зумовлюють зростаючу потребу суспільства у формуванні творчої особистості з високим рівнем інтелектуального розвитку, креативних можливостей, здатної до створення та засвоєння інновацій у будь-якій галузі. Вирішення цього важливого завдання покладено, насамперед, на систему освіти, що потребує принципово нових підходів до навчання, виховання та підготовки до самостійного життя підростаючого покоління, постійного оновлення форм і методів навчання з метою більш ефективного впливу їх на розвиток творчої особистості учня. Саме тому, одним із важливих чинників реформування освіти є її інформатизація.

Враховуючи потребу в підготовці учнів до життя та діяльності в умовах комп'ютеризації виробничих і управлінських процесів, школа має забезпечити їх комп'ютерну та інформаційну готовність, уміння застосовувати комп'ютерні та мультимедійні засоби для вирішення практичних й виробничих завдань.

**Аналіз попередніх досліджень.** В останні роки в Україні інтенсивно досліджують питання запровадження в навчальний процес інформаційно-комунікаційних технологій (ІКТ) В. Биков, М. Головань, Ю. Горошко, Р. Гуревич, В. Дровозюк, І. Забара, М. Жалдак, О. Жильцов, Ю. Жук, М. Кадемія, Л. Коношевський, В. Лапинський, Н. Морзе, Т. Олійник, А. Пеньков, Ю. Рамський, Є. Смирнова, Т. Чепрасова та ін. Шляхи використання комп'ютерної техніки в трудовому та професійному навчанні знайшло відображення у дослідженнях В. Горського, О. Коптелова, М. Корнєєва, Н. Красовської, Т. Окуневої, Г. Рубіної, Б. Яскули та ін.

**Актуальність теми.** Застосування ІКТ створює величезні можливості для вдосконалення навчання, активізації пізнавальної і творчої діяльності учнів у процесі навчання. Згідно з концепцією інформатизації освіти передбачається застосування ефективних засобів та організаційних форм навчальної роботи з використанням ІКТ, забезпечення впровадження їх у традиційні методи та технології навчання.

Технологічна підготовка учнів середньої загальноосвітньої школи висуває особливі вимоги до мислення учнів, яке формує їх психологічну готовність до праці в умовах сучасного виробництва. Засвоєння учнями змісту навчання має здійснюватися не стільки шляхом передачі готових знань, скільки шляхом творчої діяльності кожного учня. Концепцією середньої загальноосвітньої школи України визначається, що в організації навчального процесу доцільно надавати пріоритет засобам активного навчання і сучасним технологіям.

**Метою статті** є окреслення та обґрунтування шляхів використання комп'ютерно орієнтованих програмних засобів на уроках технології в середній загальноосвітній школі (СЗШ).

**Виклад основного матеріалу.** Комп'ютеру належить чільне місце серед сучасних інформаційних засобів навчання. Перелік професій, пов'язаних із використанням комп'ютерів, дедалі ширшає. Тому вміти працювати з ними має кожний, і школа не може стояти осторонь цієї справи.

Враховуючи потребу в підготовці учнів до життя та діяльності в умовах комп'ютеризації виробничих і управлінських процесів, школа має забезпечити їх комп'ютерну готовність, тобто не лише ознайомити з основними сферами застосування комп'ютерів, їх роллю в розвитку суспільства, знанням будови, принципу їх роботи, а й навчити користуватися комп'ютерними додатками для розв'язування практичних завдань.

Учитель використовує комп'ютер для навчального моделювання науково-технічних об'єктів і процесів. Використання комп'ютера в навчально-виховному процесі сприяє підвищенню інтересу й загальної мотивації навчання завдяки новим формам роботи і

#### **Сучасні інформаційні технології та інноваційні методики навчання в підготовці фахівців: методологія, теорія, досвід, проблеми № 29 ●<sup>2012</sup>**

причетності до пріоритетного напряму науково-технічного прогресу; активізації навчання завдяки використанню привабливих і швидкозмінних форм подання інформації; індивідуалізації навчання – кожен працює в режимі, який його задовольняє; розширенню інформаційного і тестового «репертуарів», доступу учнів до «банків інформації», можливості оперативно одержувати необхідні дані в достатньому обсязі; об'єктивності перевірки й оцінювання знань, умінь і навичок тощо.

До *сучасних інформаційно-комунікаційних технологій навчання* [1, с. 30-34] належать: Інтернет-технології, мультимедійні програмні засоби, офісне та спеціалізоване програмне забезпечення, електронні посібники та підручники, системи дистанційного навчання (системи комп'ютерного супроводу навчання). Коротко охарактеризуємо їх.

*Інтернет* – це джерело інформації, корисної з точки зору навчальної діяльності, її аналізу та оцінювання. Інформаційні інтернет-ресурси використовуються за такими напрямами: самоосвіта, тобто вивчення досвіду колег із інших міст України та інших країн; підготовка методичних і дидактичних матеріалів, атестаційної документації; позакласна робота учнів із метою підготовки рефератів, доповідей, повідомлень, індивідуальних творчих завдань; використання безпосередньо на уроках із метою здійснення самостійної роботи з документами, що вивчаються, довідковими матеріалами, навчальними інтерактивними моделями тощо; ознайомлення з технологічними й виробничими процесами та ін.

З метою ефективного формування знань і вмінь учнів із технології нами розроблений електронний навчально-методичний комплекс з теми «Технологія матчворк» (рис.1.1), який містить матеріали теоретичного та практичного характеру.

Використання даного ЕНМК вчителем Технологій дає низку можливостей:

1. Використання матеріалів комплексу учнями для самопідготовки до лабораторних і практичних робіт;

2. Більш успішні учні мають можливість швидше ознайомлюватися з навчальним матеріалом і навпаки;

- 3. Вільний доступ до навчального матеріалу в будь-який час та у будь-якому місці;
- 4. Розташування у ЕНМК творчих проектів учнів;
- 5. Використання у якості наочності (фото і відео матеріали).

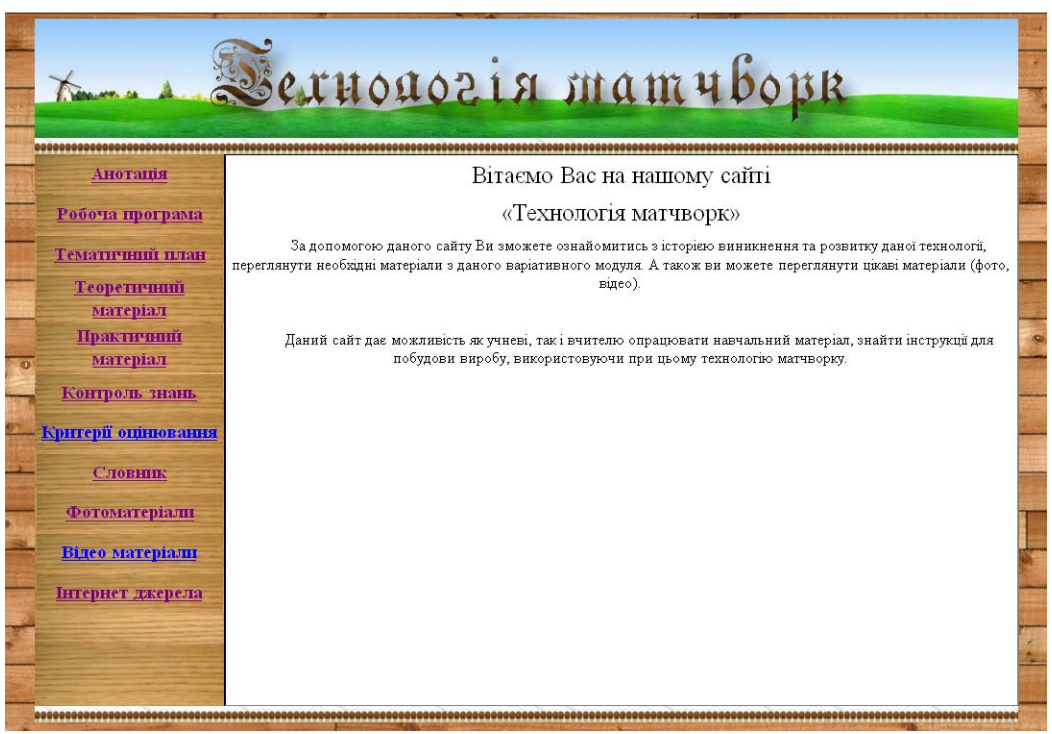

**Рис. 1. ЕНМК «Технологія матчворк»** 

*Мультимедійні програмні засоби* дозволяють учителю поєднувати текстову, графічну,

### **Розділ 2 Актуальні проблеми навчання, виховання та розвитку учнів загальноосвітньої школи І-ІІІ ступенів**

анімаційну, відео- і звукову інформацію. Одночасне використання кількох каналів сприйняття навчальної інформації дозволяє підвищити рівень засвоєння навчального матеріалу. Мультимедійні програмні засоби використовуються для імітації складних реальних процесів, ситуацій, візуалізації абстрактної інформації за рахунок динамічного представлення процесів, демонструються фрагменти передач, фільмів, віртуальних екскурсій тощо. Використовуються готові мультимедійні засоби, а також створються власні додатки до уроків трудового навчання (технології).

*Офісні програмні продукти* (текстові та графічні редактори, програми підготовки презентацій, електронні таблиці тощо) можна використовувати з метою розробки навчальнометодичного матеріалу (дидактичних і методичних матеріалів) та для подання учнями результатів виконання завдань в електронній формі.

*Електронні підручники та посібники*, системи дистанційного навчання є корисними для організації дистанційної форми навчання та електронної методичної підтримки навчання у класі.

Таким чином, інформаційно-комунікаційні технології формують уміння працювати з інформацією, розвивають комунікативні здібності, тобто виховують особистість «інформаційного суспільства», поліпшують якість навчання за допомогою більш повного використання доступної інформації, причому комп'ютер виступає в ролі засобу, а не суб'єкту навчальної діяльності, він – помічник педагога, а не його заміна [4, с. 37-39].

В умовах використання ІКТ на уроках забезпечується можливість використання додаткового матеріалу, наочності, посилюється мотивація навчання і, як наслідок, – підвищується інтерес до предмета, в тому числі і за рахунок привабливості використання комп'ютерної техніки. Усе це є однією з умов розвитку творчих здібностей школярів. У психологічних дослідженнях зазначається, що інформаційно-комунікаційні технології впливають на формування теоретичного, творчого та модульно-рефлексивного мислення учнів, що комп'ютерна візуалізація навчальної інформації має суттєвий вплив на формування уявлень, які займають центральне місце в образному мисленні, а образність уявлень тих чи інших явищ і процесів у пам'яті збагачує сприйняття навчального матеріалу, сприяє його науковому розумінню.

Використання ІКТ на уроках технології у старших класах СЗШ здійснюється за такими напрямами [2, с. 98-103]:

1. Проведення інтерактивних занять. Цей вид роботи вчитель застосовує здебільшого для вивчення нового матеріалу. Ефективність його значно залежить від укладеної навчальної програми. Низькоякісні програми, як правило, забезпечують можливість лише поступово перегортати сторінки, відводять учневі лише пасивну роль у навчанні й нічим не відрізняються від звичайного друкованого джерела. Високоякісні програми, навпаки, активно залучають учня до взаємодії з комп'ютером у режимі «запитання-відповідь», що відбувається впродовж усієї презентації нового матеріалу. Кожне запитання, яке комп'ютер виводить перед учнем на дисплей, контролює розуміння матеріалу, а відповідь учня знову ж таки викликає адекватну реакцію комп'ютера. Комп'ютер аналізує відповіді учня і на основі цих даних визначає подальші відповідні індивідуальні види діяльності, наприклад: допоміжна інформація в разі виникнення труднощів у розумінні матеріалу, детальніший розгляд теми, що викликала зацікавленість, можливість повторити або пропустити певний розділ цього заняття.

2. Використання різноманітних комп'ютерних вправ. Цей вид діяльності спрямований на практичне застосування та засвоєння відповідних умінь і навичок на основі попередньо вивченого теоретичного матеріалу. Корисною, на наш погляд, є можливість вільно розширювати комплекс вправ, доповнювати його. Наприклад, під час вивчення теми «Елементи машинознавства», а саме будови швейної машини, учитель пропонує учням спочатку опрацювали внутрішню будову у 3D моделі, виконаної за допомогою комп'ютера, маючи можливість побачити її ніби «зсередини», а потім відповісти на питання про типи з'єднань, які використовуються у швейній машині, знайти несправності у роботі і навіть запропонувати методи ліквідації цих несправностей.

3. Використання мультимедійних програми і педагогічних програмних засобів. Нині

#### **Сучасні інформаційні технології та інноваційні методики навчання в підготовці фахівців: методологія, теорія, досвід, проблеми № 29 ●<sup>2012</sup>**

мультимедійні програми широко використовуються в різноманітних галузях завдяки різноплановій спрямованості: довідники, енциклопедії, репетитори з різних предметів, навчальні, інструментальні, демонстраційні програми, тренажери тощо. Розроблено десятки тисяч компакт-дисків із мультимедійними навчальними програмами із різних предметів – загальноосвітніх, загальнотехнічних і спеціальних.

4. Використання контрольно-діагностичних і тестових програм, які дозволяють здійснити перевірку, самоперевірку і моніторинг знань учнів. Вони корисні ще й тому, що кожен учень може самостійно перевірити свої знання в індивідуальному і зручному для нього режимі.

Як засіб навчання комп'ютер має такі *дидактичні можливості*: формування науковості навчання; інтенсифікація процесу навчання; підтримка активних методів навчання; сприяння мотиваційному аспекту навчання; здійснення систематичного та об'єктивного контролю знань і вмінь учнів; звільнення вчителя від рутиної роботи.

На сучасному етапі комп'ютеризації дидактичні можливості використання обчислювальної техніки пов'язують із підвищенням інтенсифікації процесу навчання, але для цього потрібно мати навчальні програми, які б відповідали відповідним вимогам. Одним із ефективних засобів використання комп'ютера в навчанні є застосування його можливостей під час керування навчальним процесом. Він може забезпечити індивідуальне навчання, самостійну роботу, допомогти учневі у разі необхідності під час розв'язування різноманітних задач. Школяр у спілкуванні з комп'ютером відіграє роль дослідника, тому можливості комп'ютерної техніки для реалізації проблемного навчання дуже великі.

Використання персонального комп'ютера (ПК) у навчальному процесі дещо змінює функції вчителя, оскільки здійснюється їх перерозподіл між педагогом і ПК. За цих умов машині передаються лише ті функції, з якими вона може впоратися ефективніше, ніж учитель. Програмна і технічна система ПК допомагають учителю компонувати інформацію, планувати її зміни, видавати креслення, таблиці, графіки на екран дисплея. Подання інформації здійснюється в будь-якому часовому режимі, а наявність дидактичних засобів із виділенням інформації (наочність, підкреслювання, штрихування, кольорове зображення і т.п.) значно підвищує реалізацію інформаційної функції ПК.

З метою ефективного формування знань і вмінь учнів із технології нами розроблений електронний навчально-методичний комплекс (ЕНМК) із теми «Технологія матчворк», який містить матеріали теоретичного та практичного характеру. Так, наприклад, «Кейс учителя» містить робочу програму, тематичне планування та плани-конспекти уроків; «Учнівське забезпечення» включає в себе лабораторно-практичні роботи та інструкції до них.

Використання даного ЕНМК учителем технологій забезпечує низку можливостей: використання матеріалів комплексу учнями для самопідготовки до лабораторно-практичних робіт; більш успішні учні мають можливість швидше ознайомлюватися з навчальним матеріалом і навпаки; вільний доступ до навчального матеріалу в будь-який час та у будь-якому місці; розташування у ЕНМК творчих проектів учнів; використання в якості наочності фото і відео матеріалів тощо.

Основою сучасного етапу модернізації освіти є широке використання мультимедійних технологій. У електронних тлумачниках поняття «мультимедіа» визначається у різний спосіб: як взаємодія візуальних і аудіо ефектів під керуванням інтерактивного програмного забезпечення [5]; дані, які містять різні форми природної для людини інформації (звук і відео) [6]; одночасне використання різних форм представлення інформації та її обробка в єдиному об'єкті-контейнері [3, с. 8].

Водночас, термін «мультимедіа» часто використовують для позначення носіїв інформації, які дозволяють зберігати значні об'єми даних і забезпечують достатньо швидкий доступ до них, наприклад CD – Compact Disk, DVD – Digital VersatilbelVideo Disk. Іншими словами, під терміном «мультимедіа» можна розуміти й мультимедійну програму-оболонку, і продукт, який створено на основі мультимедійної технології, і комп'ютерне забезпечення. Разом із тим, мультимедіа – це окремий вид комп'ютерної технології, який об'єднує в собі

## **Розділ 2 Актуальні проблеми навчання, виховання та розвитку учнів загальноосвітньої школи І-ІІІ ступенів**

традиційну статичну візуальну інформацію (текст, графіку), так і динамічну – мовлення, музика, відеофрагменти, анімація [3, с. 12].

Сучасними дослідниками В. Давидовим, Р. Гуревичем, В.З аболотним, М. Кадемією, О. Коношевським, Н. Львівською, М. Рязанським, В. Сумським, А. Шаргородським та ін. показано, що застосування мультимедійних технологій у процесі вивчення основ наук сприяє підвищенню ефективності навчального процесу в галузі оволодіння вміннями самостійного здобування і подання знань; оволодіння загальними методами пізнання й стратегій засвоєння навчального матеріалу; самостійного вибору режиму навчальної діяльності, організаційних форм і методів навчання.

Мультимедійні технології дають змогу осмислено і гармонійно поєднувати різні види інформації, презентувати її в різних формах, таких як: зображення, включаючи відскановані фотографії, креслення, карти й слайди; звукозапис голосу, звукові ефекти й музика; відео, складні відеоефекти й анімаційне імітування; анімації й симуляції. Презентації, що супроводжуються яскравими зображеннями або анімацією, візуально є привабливішими, ніж статичний текст, і можуть підтримувати необхідний рівень пізнавальної активності студентів.

Ураховуючи роль мультимедіа у навчанні, вважаємо за необхідне виокремити такі його основні види: апаратні й програмні засоби.

Серед *апаратних засобів* розрізняють основні й спеціальні. До основних засобів мультимедіа належать: комп'ютер, мультимедіа-монітор, маніпулятори (миша, клавіатура, трекбол, графічний планшет, світлове перо, тачпад, сенсорний екран, pointing stick, ігрові маніпулятори – джойстик, геймпад). Зокрема, останнім часом особливої уваги заслуговує використання в практиці навчання графічних планшетів (дигитайзерів) – пристроїв для введення графічних зображень безпосередньо на комп'ютер за допомогою плоского ручного планшету і спеціального пера. До спеціальних засобів належать приводи CD-ROM, TVтюнери, графічні акселератори, звукові плати, акустичні системи.

*Програмні засоби* мультимедіа містять мультимедійні додатки і засоби створення мультимедійних додатків. Так, до мультимедійних додатків навчального призначення належать: мультимедіа-презентація; слайд-шоу; електронний звіт; мультимедіа-доповідь; електронний журнал; віртуальний тур; мультимедіа-видання; flash-, shockwave-ігри (навчальні ігри, розміщені, як в Інтернеті (on-line), так і на різних носіях (off-line); мультимедіатренажери; навчальні мультимедіа-системи; лінгвістичні мультимедіа-системи; мультимедійні Internet-ресурси тощо.

Серед засобів створення мультимедійних додатків розрізняють: редактори відеозображень, графічні редактори, засоби обробки звукової інформації, програми для маніпуляції із сегментами зображень, програми для реалізації гіпертекстів. Наприклад, на даний час існує знана кількість редакторів відеозображень, якими вчитель може скористатись для створення мультимедіа-додатка. Зокрема, Aurora Media Workshop 3.4.42 – програма, яка містить універсальний набір інструментів для виконання основних операцій з відео й аудіо файлами; Free Video Dub – програма для простого і швидкого редагування відео; Avidemux – програма для редагування й обробки відео, конвертування файлів з одного формату в іншій; UVScreenCamera – програма для створення відеопідручників, демо-роликів і презентацій у форматі SWF, AVI, UVF, EXE, FLV, GIF-анімація із звуком. Окрім того, UVScreenCamera дозволяє записувати маніпуляції, які відбуваються на екрані (рух курсору миші, натискання на клавіатурі тощо); VideoCharge – програма для різання, склеювання і конвертування відео і звукових файлів, створення скриншотів тощо.

Розглядаючи можливості та шляхи використання мультимедійних технологій у навчальному процесі СЗШ, необхідно провести мотивоване розмежовування різних типів педагогічних програмних засобів із опорою на стадії навчальної діяльності. Розглянемо основні види педагогічних програмних засобів.

*Педагогічний програмний засіб* має враховувати чотири функції навчальної діяльності: настановчу, орієнтувальну, виконавську й контрольну. Сам педагогічний програмний засіб дозволяє впливати на три види пам'яті учня: зорову (за допомогою засобів графічного супроводу картинок,

#### **Сучасні інформаційні технології та інноваційні методики навчання в підготовці фахівців: методологія, теорія, досвід, проблеми № 29 ●<sup>2012</sup>**

курсорів, динамічних елементів), слухову (за допомогою звукових засобів мультимедійних технологій) і моторну (учень не просто пасивно спостерігає за роботою педагогічного програмного засобу, а й сам бере участь у процесі навчання: вибирає дії, операції тощо).

*Контролюючі педагогічні програмні засоби* – це комп'ютерні програми, що призначені для перевірки (оцінки) знань, умінь і навичок та відповідають трьом функціям навчальної діяльності: настановчій, виконавській і контролюючій.

*Ігрові педагогічні програмні засоби* забезпечують у порівнянні із звичайними авторськими навчальними інформаційними системами додаткові дидактичні можливості. На думку експертів, особливо ефективні комп'ютерні ділові ігри, орієнтовані на одержання кращих результатів розв'язання складних однотипних завдань конкуруючими групами студентів. Спілкування, що виникає під час цього, виступає як одна з форм самовираження особистості в процесі інформаційної взаємодії з комп'ютером і колегами.

Як засвідчує аналіз відповідної літератури, мультимедійні педагогічні програмні засоби мають відповідати таким умовам: органічний зв'язок мультимедійних педагогічних програмних засобів та основного навчально-методичного комплексу за змістом; адаптація педагогічних програмних засобів до індивідуальних особливостей учня (врахування рівня знань, умінь і навичок, вибору учнем режиму роботи; можливості зміни швидкості ознайомлення з інформацією); організація постійного розгалуженого зворотного зв'язку в процесі виконання вправ тренувального характеру; цілеспрямованість на формування навичок і вмінь; використання всіх засобів мультимедійних технологій у процесі створення комплексу (кольору, графіки, анімації, звуку тощо); реагування на відповіді учня (повідомлення про правильність відповіді, надання можливості вибору кількох варіантів відповіді, підказування, консультація); ситуативність і максимальне наближення до реалізації умов комунікації; повторюваність одного матеріалу впродовж декількох циклів варіюванням формального плану повідомлення; статистична обробка даних про зроблені помилки та час, витрачений на виконання вправ; оцінювання знань учня (бали, призи, рекомендації, поради); доступність, цікавість, ефективність; наявність лексико-граматичного коментаря та чітких інструкцій про змістовну переробку інформації; забезпечення поступового оволодіння навичками через проблемний характер завдань.

Наші дослідження доводять, що для успішного засвоєння навчального матеріалу з використанням мультимедійних технологій учителю необхідно спочатку вирішити такі завдання: визначення початкового рівня навчання на підставі початкового інформаційного й психофізіологічного стану учнів; облік індивідуальних особливостей учнів; визначення місця і функцій мультимедійних технологій у процесі їх використання на заняттях; напрацювання дій з метою розвитку здібностей учнів до навчання; визначення методичної типології навчального матеріалу за рівнями складності з метою розташування його в певній послідовності; відбір і структуризація дидактичного матеріалу; вибір способів представлення матеріалу; складання завдань із урахуванням характеру формованих умінь і навичок учнів тощо.

**Висновки.** На основі аналізу педагогічної, психологічної та спеціальної літератури з проблеми дослідження встановлено, що проблема формування знань, умінь і навичок учнів на уроках технології є однією з центральних упродовж усього становлення педагогічної науки. Застосування сучасних методів, прийомів, засобів, зокрема, комп'ютерно орієнтовантих, значно підвищує рівень мотивації учнів до навчання, стимулює до самостійної дослідницької діяльності, сприяє творчому розвитку особистості учня. Чільне місце при цьому належить ІКТ і мультимедійним засобам, таким як: мультимедійні педагогічні програмні засоби з трудового навчання (технології); мультимедійні програми для моделювання технологічних процесів і явищ; мультимедійні ресурси мережі Internet тощо.

# **Література**:

2. Ващук О. В. Використання комп'ютерних технологій у навчальному процесі учнів 5-7 класів / О. В. Ващук // Оновлення змісту, форм та методів навчання і виховання в закладах освіти : зб. наук. пр. / Рівнен. держ.

<sup>1.</sup> Бойчук В. Упровадження нових інформаційних технологій у процес вивчення різьблення деревини / В. Бойчук, Р. Гуревич // Трудова підготовка в закладах освіти. – 2004. – № 1. – С. 30-34.

# **Розділ <sup>2</sup> Актуальні проблеми навчання, виховання та розвитку учнів загальноосвітньої школи І-ІІІ ступенів**

гуманіт. ун-т. – Рівне, 2003. – Вип. 25. – С. 98-103.

3. Казаков Ю. М. Педагогічні умови застосування медіаосвіти в процесі професійної підготовки майбутніх учителів : автореф. на здобуття наук. ступеня канд. пед. наук. : спец. 13.00.04 «Теорія та методика професійної освіти» / Ю.М. Казаков. – Луганськ, 2007. – 20 с.

4. Цідило І. Роль комп'ютерних технологій у формуванні навичок конструювання виробів на уроках трудового навчання / І. Цідило // Трудова підготовка в закладах освіти. – 2004. – № 3. – С. 37-39.

5. Мультимедійні технології у початковій ланці освіти [Електронний ресурс]. – Режим доступу : http://www.nbuv.gov.ua/e-journals/ITZN/em16/content/10avmeol.htm.

6. Что такое мультимедиа [Електронний ресурс]. – Режим доступу : http://daz.su.

У статті розкриті об'єктивні та суб'єктивні складові системного підходу до використання комп'ютерно *орієнтованих програмних засобів на уроках технологій у СЗШ. Обгрунтовується необхідність використання таких комп'ютерно орієнтованих і мультимедійних засобів, як: мультимедійні педагогічні програмні засоби з трудового навчання (технології); мультимедійні програми для моделювання технологічних процесів і явищ; мультимедійні ресурси мережі Internet.*

*Ключові слова: інформаційно-комунікаційні технології, комп'ютерно орієнтовані програмні засоби, педагогічні програмні засоби, мультимедійні програмні засоби, апаратні програмні засоби.*

*В статье раскрыты объективные и субъективные составные системного подхода к использованию компьютерно ориентированых программных средств на уроках технологий в СОШ. Обосновывается необходимость использования таких компьютерно ориентированых и мультимедийных средств, как: мультимедийные программные средства по трудовому обучению (технологии); мультимедийные программы для моделирования технологических процессов и явлений; мультимедийные ресурсы сети Internet и т.п.*

*Ключевые слова: информационно-коммуникационные технологии; компьютерно ориентированные программные средства; педагогические программные средства; мультимедийные программные средства; аппаратные программные средства.*

In the article the objective are exposed and subjective component approach of the systems to the use of the computer programmatic facilities on the lessons of technologies at senior school. The necessity of the use of such *computer and multimedia facilities is grounded as: multimedia programmatic facilities on the labour teaching; multimedia programs for the design of technological processes and phenomena; multimedia resources of network of Internet.*

*Keywords: information communication technologies, computer-oriented facilities, educational programmatic facilities, multimedia programmatic facilities, hardware programmatic facilities.*